УТВЕРЖДЕНА приказ № 365 от 30.08.2023 г. протокол педсовета № 1 от 30.08.2023 г.

ДОКУМЕНТ ПОДПИСАН 5 ЭЛЕКТРОННОЙ ПОДПИСЬЮ СВЕДЕНИЯ О СЕРТИФИКАТЕ Сетификат: 7E DE 1F CD 81 CA BA 41 ED DD Владелец: Невская Галина Григорьевна Действителен: 19/05/2021 по 19/05/2026

# **РАБОЧАЯ ПРОГРАММА УЧЕБНОГО КУРСА**

# **КОМПЬЮТЕРНАЯ ГРАФИКА В ПРОГРАММЕ КОМПАС 3D 10 КЛАСС**

**г. Кингисепп**

Рабочая программа учебного курса составлена на основе федерального государственного образовательного стандарта среднего общего образования (для 10-11 классов), основной общеобразовательной программы.

## **1. Планируемые результаты освоения курса.**

#### *Личностные результаты:*

- Готовность к саморазвитию, способность оценивать свои поступки, взаимоотношения со сверстниками;
- Достаточно высокий уровень учебной мотивации, самоконтроля и самооценки;
- Личностные качества, позволяющие успешно осуществлять различную деятельность и взаимодействие с ее участниками;
- Понимание основ компьютерной графики, способов визуализации изображений (векторного и растрового);
- Понимание основ трехмерного моделирования и проектирования:
- Использование различных способов построения сопряжений в чертежах деталей в программе КОМПАС-3D.

**Метапредметные результаты** определяют круг УУД разного типа, которые успешно формируются средствами данного предмета:

- Владение коммуникативной деятельностью, активное и адекватное использование информативных средств для решения задач по учебным дисциплинам;
- Овладение навыками трехмерного моделирования, способность работать с информацией, представленной в разном виде и разнообразной форме;
- Овладение методами познания, логическими действиями и операциями;
- Освоение способов решения проблем технического и поискового характера;
- Умение строить совместную деятельность в соответствии с учебной задачей и культурой коллективного труда. Предметные результаты обучения нацелены на решение, прежде всего, образовательных задач:
- Использование полученных знаний в продуктивной и преобразующей деятельности, способность к работе с информацией, представленной разными средствами;
- Расширение кругозора и культурного опыта школьника.

### **Предметные результаты.**

- умение ориентироваться и самостоятельно находить необходимую информацию по компьютерное графике в справочных материалах, электронных ресурсах;
- применять различные художественные материалы, техники и средства художественной выразительности в собственной художественной деятельности в программе «Компас 3Д»

### **2. Содержание курса**

### **Первое полугодие.**

### **I Введение. Цели и задачи курса**. (4 часов)

Основное содержание

Введение в программу Компас 3D. Интерфейс программы Компас 3D – 9LT. Основные типы документов. Электронный учебник в программе Компас 3D. Единицы измерения и системы координат. Панель свойств. Настройки и оформление панели свойств. Компактная панель.

Формы организации учебных занятий

Лекции – 2ч., практические работы – 2ч.

### II**Геометрические объекты.** (3 часов).

Основное содержание

Инструментальная панель. Инструмент «отрезок». Инструмент «окружность». Инструмент «вспомогательная прямая». Инструмент «дуга». Инструменты «фаска и скругление».

Формы организации учебных занятий

Лекции – 1ч., практические работы – 1ч., самостоятельная работа – 1ч.

### **III Создание объектов (4 часов)**

Основное содержание

Глобальные привязки. Локальные привязки. Построение геометрических деталей. Лекальные кривые. Общие сведения о размерах. Постановка размеров. Формы организации учебных занятий Лекции – 1ч., практические работы – 2ч., самостоятельная работа – 1ч.

### **IV Редактирование (3 часов)**

Основное содержание Редактирование детали. Операции «сдвиг» и «копирование». Операция «Удаление части объекта». Операция «Симметрия». Операция «Масштабирование». Редактирование детали. Формы организации учебных занятий Лекции – 1ч., практические работы – 1ч., самостоятельная работа – 1ч.

## **V Создание чертежей (3 часов)**

Основное содержание Управление листами. Текстовый редактор. Работа с таблицами. Общие сведения о печати графических документов. Формы организации учебных занятий

Лекции – 1ч., практические работы – 1ч., зачет – 1ч.

### **Второе полугодие.**

### **I Трехмерное моделирование** (8 часов)

Основное содержание

Общие принципы моделирования. Основные термины моделирования. Эскизы, контуры, операции. Моделирование деталей. Дерево модели. Редактирование в дерево модели. Панель редактирования детали. Операция выдавливания. Операция «вырезать выдавливанием». Операция «ребро жесткости». Построение объемных геометрических тел в 3D моделирование. Операция «зеркальный массив». Создание тел вращения. Формы организации учебных занятий

Лекции – 1ч., практические работы – 6ч., самостоятельная работа – 1ч.

### **II Создание рабочего чертежа** (6часов)

Основное содержание

Выбор главного вида детали. Ассоциативные виды. Примы работы с ассоциативными видами. Построение ассоциативных видов. Построение простых разрезов. Построение сложных разрезов.

Местный разрез. Вид с разрывом. Создание кинематического элемента. Построение элементов по сечениям. Построение пространственных кривых.

Формы организации учебных занятий

Лекции – 1ч., практические работы – 4ч., самостоятельная работа – 1ч.

#### **III Библиотеки (Зчасов)**

Основное содержание Использование менеджера-библиотек. Использование библиотек в построении стандартных резьбовых соединений. Заполнение спецификации. Импорт и экспорт графических документов. Печать. Формы организации учебных занятий Лекции -1ч., практические работы - 1ч., зачет - 1ч.

#### Методы преподавания и учения

Предполагается использовать:

- 1. лекции в незначительном объеме при освещении основных положений изучаемой темы;
- 2. практические занятия для разбора типовых приемов автоматизированного моделирования и проектирования;
- 3. индивидуальную (самостоятельную) работу (роль преподавателя консультирующая).

#### Формы контроля

Это теоретические зачеты, отчеты по самостоятельным и практическим работам, оценка разработанных проектов с учетом их участия в конкурсах школьных проектов. Из способов оценивания предлагается мониторинговая модель, как наблюдение за работой, описание особенностей поведения ребенка. Фиксируются не только эффективность выполнения учебных заданий, но и то, какие качества личности и какие умения при этом развились, и на сколько они сформировались.

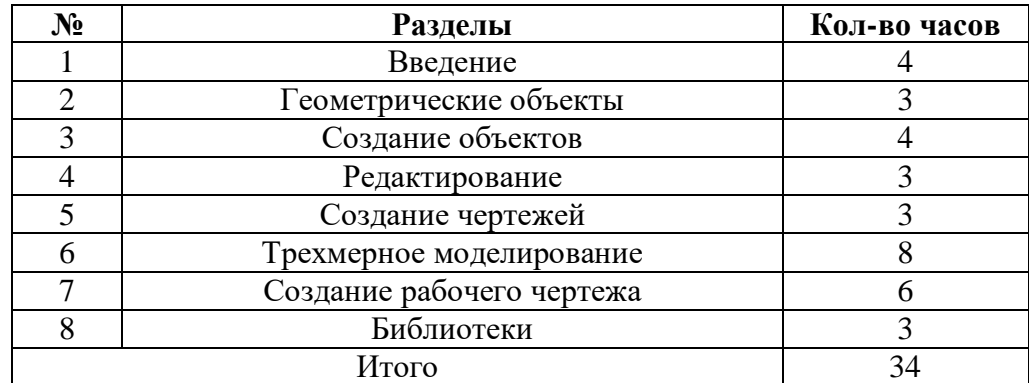

#### 3. Тематическое планирование